OGGS am Wittmoor, Poppenbütteler Str.270, 22851 Norderstedt

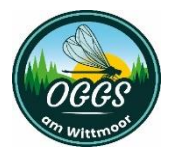

# Nutzungsordnung für das Lernmanagementsystem "itslearning" (LMS)

# **Präambel**

Das für Bildung zuständige Ministerium des Landes Schleswig-Holstein stellt den schleswig-holsteinischen Schulen das webbasierte Lernmanagementsystem "itslearning" [\(https://sh.itslearning.com/\)](https://sh.itslearning.com/) – im Folgenden: LMS – zur Verfügung. Das System ermöglicht eine datenschutzkonforme Kommunikation und Kooperation zu unterrichtlichen Zwecken. Lehrkräfte haben die Möglichkeit, unter anderem digitale Unterrichtsmaterialien bereitzustellen, auszutauschen und Aufgaben bzw. Aufträge zu erteilen sowie Rückmeldungen zu Arbeitsergebnissen der Schülerinnen und Schüler zu geben. Für die unterrichtliche Nutzung bietet "itslearning" sowohl eine digitale Austauschplattform als auch digitale und interaktive Werkzeuge, um Unterricht zu gestalten, gemeinsam an Projekten zu arbeiten und miteinander zu kommunizieren.

# **1. Grundsätzliches**

Jede interessierte schleswig-holsteinische Schule erhält nach der Anmeldung eine schuleigene "itslearning"-Instanz ausschließlich für Kommunikation, Kollaboration und Organisation im Zusammenhang mit unterrichtlichen Zwecken. Eine Nutzung des Systems zu kommerziellen oder nicht schulbezogenen Zwecken ist unzulässig. Gemäß § 11 Abs. 4 SchulDSVO ist allein die Verarbeitung von Namen, E-Mail-Adressen sowie die Zugehörigkeit zu einer bestimmten Klasse und Lerngruppe der Schülerinnen und Schüler zulässig.

Die Schuladministration betreut auf Ebene der Schule die individuell möglichen Konfigurationen des Systems.

Ansprechpartner/innen (Schuladministration): *Stefanie Ambrus, Gertrud Kölblin*

Auf die Verpflichtung zur Einhaltung und Beachtung der einschlägigen gesetzlichen Bestimmungen (u. a. Datenschutzrechte, Urheberrechtsgesetz, Strafgesetzbuch, Bürgerliches Gesetzbuch, Telemediengesetz) wird der Vollständigkeit halber hingewiesen. Jede Gefährdung bzw. Beeinträchtigung Dritter ist zu unterlassen. Unzulässig ist ebenfalls die Weitergabe von Inhalten (inklusive bspw. Screenshots von Chats), die den Nutzerinnen und Nutzern über das LMS zugänglich sind. Mitschnitte von Videokonferenzen sind generell verboten. Die Nutzerinnen und Nutzer tragen die Verantwortung für die Inhalte und die Art selbstständig gespeicherter Daten und Dokumente. Die Schülerinnen und Schüler werden durch die Klassenlehrkräfte im Rahmen des Unterrichts über die relevanten Vorgaben

altersgerecht aufgeklärt. Zudem unterstützen Eltern ihr Kind ebenfalls bei Verständnis und Einhaltung der gesetzlichen Vorgaben.

In der Schule ist die Bekanntgabe der Nutzungsordnung und Dienstanweisung an alle Nutzerinnen und Nutzer zu dokumentieren (bspw. durch Eintrag ins Klassenbuch für Schülerinnen und Schüler, Aushändigung der Dienstanweisung an Lehrkräfte).

# **2. Nutzungsmöglichkeiten**

Jeder Schule steht es frei, die Nutzung einzelner Module über die Schulrichtlinie selbst zu wählen und ggf. einzelne Funktionen zu deaktivieren.

Das System sieht folgende Rollen vor, die jeweils über unterschiedliche Rechte verfügen: Site-Administrator/in (landesweit), Schul-Administrator/in, Lehrkraft, Schüler/in, Teilnehmer/in und Gast.

# **3. Zugang zum LMS und Passwortschutz**

Die Nutzerinnen und Nutzer erhalten jeweils ein Benutzerkonto zur itslearning-Schulinstanz der jeweiligen Schule. Der Zugang zum Nutzerkonto ist durch ein Passwort geschützt. Die nachfolgenden Bedingungen für ein sicheres Passwort sind zu beachten: Das Passwort muss mindestens 8 Zeichen umfassen sowie mindestens ein Sonderzeichen und eine Zahl enthalten. Die Nutzerin oder der Nutzer ist selbst dafür verantwortlich, dass nur sie oder er Zugriff auf bzw. Kenntnis über ihre oder seine eigenen Anmeldedaten hat.

Zur Teilnahme an unterrichtlichen Aktivitäten ist seitens der Nutzerin bzw. des Nutzers sicherzustellen, dass sie bzw. er mit Benutzernamen und Passwort auf ihr bzw. sein Benutzerkonto zugreifen und arbeiten kann.

Für den Fall, dass das Passwort vergessen wurde, kann dies während der Bereitstellungsphase über die Landesnetz-E-Mail-Adresse der Schule per E-Mail an [Schulportal-SH@dataport.de](mailto:Schulportal-SH@dataport.de) zurückgesetzt werden.

Im weiteren Verlauf ist vorgesehen, diese Funktion den Schulen direkt im Schulportal SH bereitzustellen.

Für administrative Tätigkeiten steht jeder Schule ein Benutzerkonto mit den Rechten Schuladministrator zur Verfügung. Das Konto ist für die Einstellung des Lernmanagements innerhalb der Schule vorgesehen und darf nicht für die unterrichtliche Arbeit eingesetzt werden. Die Schulleiterin bzw. der Schulleiter stellt sicher, dass die Nutzung des Kontos protokolliert wird. Eine Anmeldung mit diesem Konto ist nur mit Zwei-Faktor-Authentifizierung möglich.

### **4. Funktionen und Module**

#### **Lehrkräfte – Unterrichtsplanung**

Die Unterrichtsverteilung ist die Grundlage für die Kurs- und Unterrichtsstruktur. Mit dem Unterrichtsplaner lassen sich Materialien, Themen und Standards verbinden, Pläne dynamisch verändern und mit Kolleginnen und Kollegen sowie Schülerinnen und Schülern teilen. Als weitere Instrumente stehen das Kompetenzraster und Online-Kommentare zur Verfügung.

#### **Kurse, Aufgaben, Aufträge – Forumsdiskussionen**

Zu unterrichtlichen Zwecken legen Lehrkräfte in itslearning Kurse an und richten den entsprechenden Kreis von teilnehmenden Schülerinnen und Schülern ein. Aufgaben und Aufträge werden dabei durch die jeweilige Lehrkraft einzelnen Schülerinnen und Schülern oder Gruppen zugewiesen. Diese Möglichkeiten umfassen u.a. interaktive Materialien in Formaten wie Umfrage, Diskussion, Test oder Quiz. Bei Gruppenarbeit haben Schülerinnen und Schüler die Möglichkeit, auch untereinander bspw. Aufgaben zu stellen, einzureichen und Feedback zu geben. Sogenannte **Projekte bieten** kollaborative Räume, in denen Schülerinnen und Schüler an gemeinsamen Projekten arbeiten können.

In einem **E-Portfolio** können von Schülerinnen und Schülern oder Lehrkräften kursbasierte persönliche Portfolios erstellt werden.

#### **Lernpfade**

Für die Lehrkräfte ist es im Rahmen von Binnendifferenzierung möglich, jeder Schülerin und jedem Schüler einen individuellen Weg über die sogenannten "Lernpfade" anzulegen, um das Erreichen der anzustrebenden Kompetenzen zu befördern.

#### **Bibliothek**

Für eine Materialsammlung steht den Lehrkräften das Modul "Bibliothek" zur Verfügung. Beim Einstellen und Verwenden von Inhalten sind die Hinweise zum "Urheberrecht an Schule" [\(https://www.schleswig-](https://www.schleswig-holstein.de/DE/Fachinhalte/L/lehrer_innen/urheberrecht.html)

[holstein.de/DE/Fachinhalte/L/lehrer\\_innen/urheberrecht.html\)](https://www.schleswig-holstein.de/DE/Fachinhalte/L/lehrer_innen/urheberrecht.html) unbedingt zu beachten.

#### **Messaging, Benachrichtigungen, Mitteilungen**

Das Instant Messaging System in itslearning erlaubt eine interne Kommunikation in Echtzeit zu unterrichtlichen und unterrichtsorganisatorischen Zwecken.

Alle Nutzerinnen und Nutzer verpflichten sich, in Foren, Gruppendiskussionen, Chats usw. sowie in versendeten Nachrichten respektvoll miteinander umzugehen und die Rechte anderer zu wahren.

Massen-Nachrichten sowie "Joke-Mitteilungen" o. ä. sind nicht gestattet.

#### **Kalender**

Über die Kalender-Funktion von itslearning erfolgt benutzerbezogen die Zusammenschau auf alle Kurs-Kalender, einen persönlichen Kalender, Raum- und Ressourcenbuchung sowie alle Unterrichtspläne.

### **Registrierung & Buchung**

Termine lassen sich zusammen mit Räumen und Ressourcen buchen sowie bspw. Konferenzen, Gruppenarbeit und Elterngespräche terminieren.

#### **Dateiablage – Speichern von Dateien**

Um die zentrale, von Ort und Endgerät unabhängige Nutzung des LMS sicherzustellen, sind Daten und Dokumente direkt im LMS zu speichern.

Jede Nutzerin bzw. jeder Nutzer erhält dafür eine eigene Dateiablage. Das System erlaubt es jederzeit, die selbsteingestellten Dateien und Daten zu löschen bzw. zu ändern oder selbst per Download zu sichern.

Daten bzw. Dokumente wie Arbeitsblätter, Präsentationen, Unterrichtsmitschriften, Ausarbeitungen usw. – "eigene Dateien" – werden zentral auf der itslearning-Instanz der Schule gespeichert.

Die Eingabe und Speicherung von personenbezogenen Daten durch die Schülerin bzw. den Schüler selbst, wie beispielsweise die Nennung des eigenen Namens oder der Namen Dritter in eigenen Dokumenten, sollte nur in dem zur Aufgabenerfüllung erforderlichem Maße und unter Beachtung der Wahrung der Rechte Dritter erfolgen (bspw. in Unterlagen zu Referaten, Aufsätzen usw.).

Das Aufrufen und Speichern jugendgefährdender und anderer strafrechtlich relevanter Inhalte ist ebenso verboten wie die Speicherung von URLs (Webseiten) oder Links auf jugendgefährdende Websites oder Websites mit strafrechtlich relevanten Inhalten.

Wenn eine Nutzerin bzw. ein Nutzer selbstständig Daten und Dokumente speichert oder über das System versendet, tut sie bzw. er das in eigener Verantwortung.

#### **Plagiate-Finder**

Lehrkräfte haben die Möglichkeit, mit dem integrierten Plagiats-Finder eingereichte Arbeiten der Schülerinnen und Schüler nach Plagiaten zu durchsuchen.

# **5. Hausaufgaben**

Hausaufgaben können in digitaler Form über das LMS gestellt, eingereicht und kommentiert werden. Die Lehrkräfte achten dabei auf einen angemessenen Bearbeitungszeitraum und eine entsprechende Rückmeldung.

# **6. Verarbeitung von personenbezogenen und nutzungsbezogenen Daten – Fristen zur Löschung der Daten und Benutzerkonten – Protokollierung**

Die Löschung der nutzungsbezogenen Daten erfolgt grundsätzlich regelmäßig zum Schuljahreswechsel. Ein Benutzerkonto – inklusive aller zugehöriger Daten und Dateien – wird nur am Ende der Schul- oder Dienstzeit bzw. bei Wegzug aus dem Bundesland Schleswig-Holstein gelöscht. Die Nutzerinnen und Nutzer haben vorab der Löschung selbst dafür Sorge zu tragen, selbsteingestellte Daten und Dateien aus der persönlichen Dateiablage durch Download für eine mögliche weitere Nutzung zu sichern.

Itslearning mit seinen Funktionen und Modulen wird allein für den Austausch von Informationen im schulischen Zusammenhang bereitgestellt. Die Schule ist damit kein Anbieter von Telekommunikation im Sinne von § 3 Nr. 6 Telekommunikationsgesetz. Ein Rechtsanspruch der Nutzerinnen und Nutzer auf den Schutz der Kommunikationsdaten im Netz besteht gegenüber der Schule somit grundsätzlich nicht. Die Schule ist berechtigt, im Falle von konkreten Verdachtsmomenten von missbräuchlicher oder strafrechtlich relevanter Nutzung des Systems – und ausschließlich in diesem Falle – die Inhalte von Nachrichten zur Kenntnis zu nehmen. Die betroffenen Nutzerinnen und Nutzer werden hierüber unverzüglich informiert.

Log-Dateien (sogenannte Protokolle) werden bei der Arbeit mit itslearning – insbesondere bei schulinterner und unterrichtsbezogener Kommunikation – systemseitig und auf der Grundlage von bestehenden gesetzlichen Regelungen vorübergehend gespeichert. Diese Protokolle dienen der Sicherung des ordnungsgemäßen Betriebs des Verfahrens. Nur in begründeten Fällen (Missbrauch wie bspw. Mobbing) werden diese Protokolldaten ggf. durch die Schulleitung und mit hierfür bestimmten Personen − wie gesetzlich vorgeschrieben − eingesehen und ausgewertet. Falls es notwendig ist, wird auch die Polizei eingeschaltet.

Eine Übermittlung von Daten an Dritte erfolgt nicht.

Siehe auch "Hinweise und Informationen zum Datenschutz itslearning".

# **7. Verstöße**

Verwendet eine Schülerin bzw. ein Schüler das System entgegen der Nutzungsordnung oder den Anweisungen der Lehrkraft im Unterricht, wird hierdurch der Lernerfolg beeinträchtigt oder der Unterricht gestört, so können gemäß § 25 SchulG Ordnungsmaßnahmen ausgesprochen werden.

Verstößt eine Nutzerin bzw. ein Nutzer gegen diese Nutzungsordnung oder besteht ein begründeter Verdacht auf missbräuchliche Nutzung, ist die Schul-Administration berechtigt, sowohl eigenständig als auch nach Meldung durch eine Lehrkraft bzw. die Schulleiterin oder des Schulleiters das jeweilige Benutzerkonto kurzfristig und vorübergehend zu sperren (z.B. zur Beweissicherung oder Maßnahme gemäß § 25 SchulG). Ebenso dazu berechtigt ist die sogenannte Site-Administration für .itslearning" auf Landesebene.

Die Schulleiterin oder der Schulleiter ist über Sperrungen umgehend zu informieren. Über den Zeitpunkt der Aufhebung der Sperre entscheidet die Schulleiterin bzw. der Schulleiter. Betroffene Nutzerinnen und Nutzer sind über das Vorgehen zu informieren.

# **8. Verletzungen des Schutzes personenbezogener Daten**

Sollte der Verdacht bestehen, dass sich Dritte unbefugt Zugang zu Daten in itslearning verschafft haben bzw. einen entsprechenden Versuch unternommen haben, ist umgehend die Schulleiterin bzw. der Schulleiter sowie die Schuladministration zu informieren. Die Schulleiterin bzw. der Schulleiter informiert den zentralen Datenschutzbeauftragten für die öffentlichen Schulen im für Bildung zuständigen Ministerium.

#### **9. Datenschutz**

Siehe Ausführungen im separaten Dokument "Hinweise und Informationen zum Datenschutz"